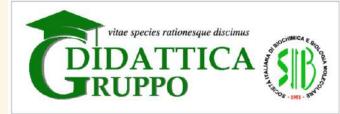

**1° Edizione della RIUNIONE ANNUALE** 19 settembre 2022

# Communicating biomolecular concepts in 3D: Proteopedia

How to use Proteopedia as **support** in teaching structure and function of biomolecules

> **Angel Herráez** University of Alcalá (Spain) FEBS Education Committee

#### **Poll:Where are you?**

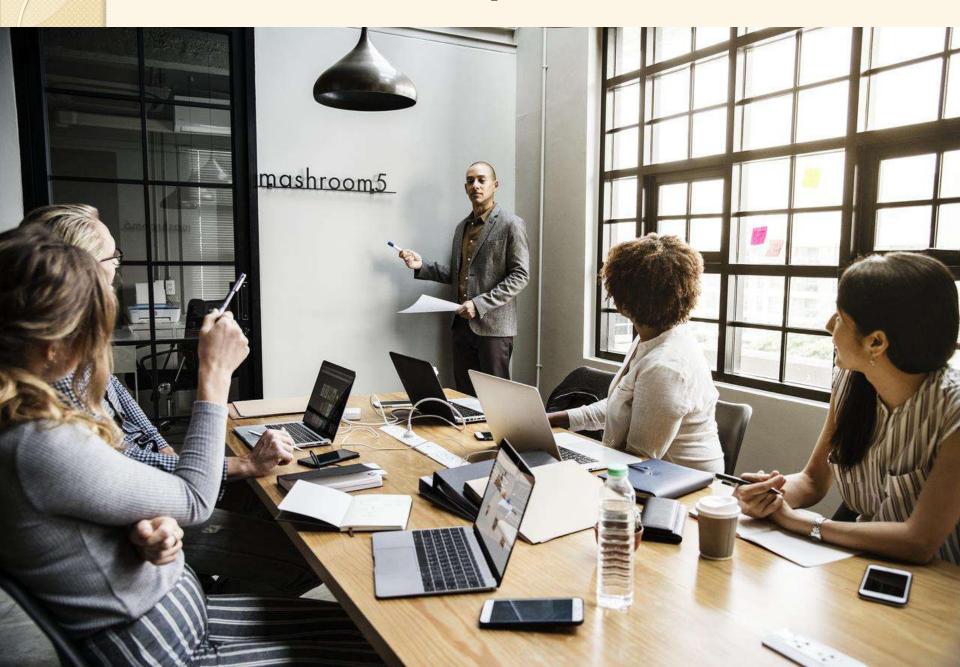

### wooclap.com/ZHFXJR

0

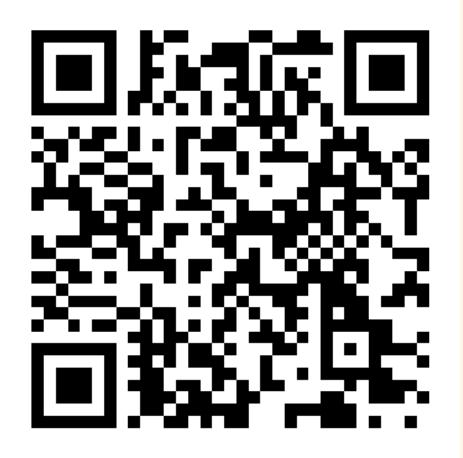

### How can we use the resources?

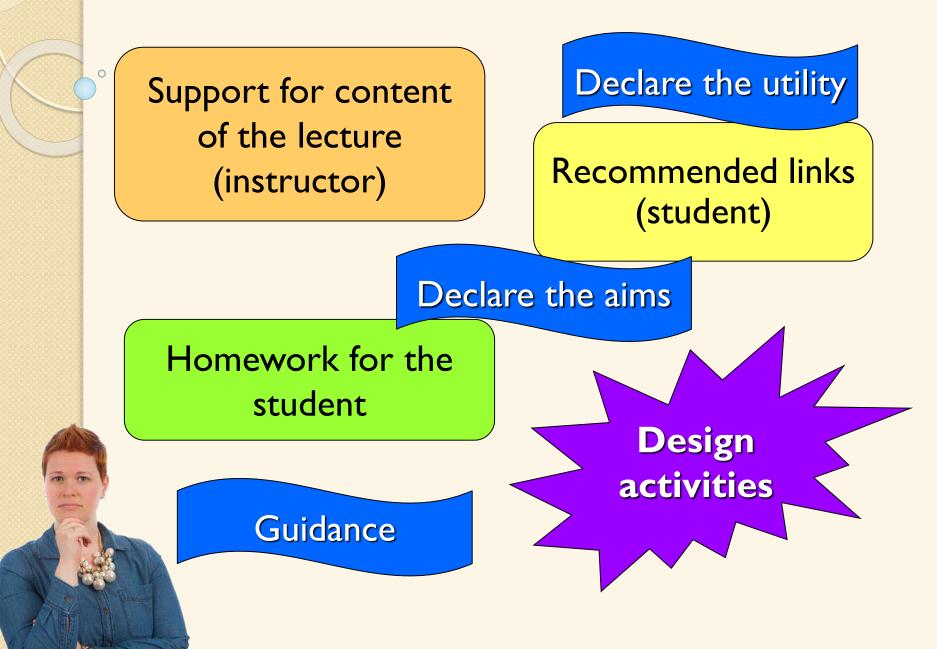

### What does Proteopedia offer?

- The resources are there: you don't need to write anything <u>-yet</u>, you may do it!
- Pick one protein, search for it on Proteopedia, and study the elements in the page
  - What unusual elements do you see?
  - What do they do for the protein structure and function?
- e.g.: <u>lactalbumin</u> p53 <u>acetylcholine</u> calcium channels ribosome Lac repressor proton channels <u>CRISPR</u>

http://proteopedia.org

### Tell a story to your students

- Engage your students into protein structure by telling a story.
- (Study cases) Examples already available, in Proteopedia home page:
  - Why is carbon monoxide so dangerous to breathe?
  - How do Tamiflu and Relenza work as antiviral medication and why do they sometimes fail?
  - How do HIV drugs work to stop AIDS infection?
  - How to design a human protein that can be expressed in bacteria?
  - How does a repressor protein bind to a particular region of DNA?

## Design of the case study

- Pick one interesting protein
- What does the protein do? (1
- How does it happen?
- What happens when it fails? (di
- Are there any remedies?

(to help you, any newly created page in Proteopedia will have a template including these points)

? (function)
 (structure)
 s? (disease)
 (drugs)

### proteopedia.org

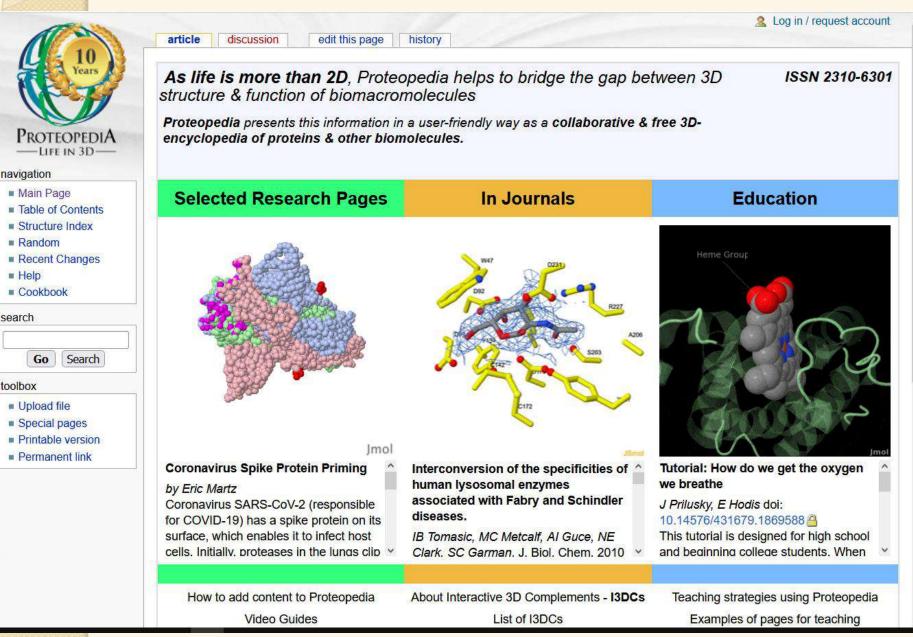

### What is there in Proteopedia?

- One page for every structure in the PDB (seeded pages, automatic)
- Pages written by users (authored pages)
- Wiki: collaborative space, easy to edit
- Attribution of authorship (automatic)
- Text content + images + videos +
   3D molecular models inserted in the page
- "Green links": click and the model changes, loading a "molecular scene"
- Scene authoring tool (SAT) to easily create scenes
- Really great pages: DOI

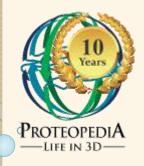

Imol

Smol

### Proteopedia is based on...

- Mediawiki
- **Jmol**, a molecular structure viewer
- JSmol, the variant for web pages
- The Jmol Extension for Mediawiki
- The **SAT** (part of Proteopedia itself)

• The time and effort of users  $\odot$ 

### Ways to use Proteopedia

Reader: as a resource for finding out about a molecular structure Lecturer: using ready material to support your teaching Lecturer: write about your topic to support your teaching Student: write your project and present it Researcher:

- Talk about your protein, your lab work
- Prepare figures for your manuscript
- Supplement your published paper with 3D models
- Collaborate with a group of colleagues on a common resource

#### Guide your students to create projects on Proteopedia:

Suggest scientific questions where protein structure is known to play a role. Let the students search for information, study the topic (possibly find a graduate student to help as a Mentor).

Ask your students to summarize the findings and conclusion by creating interactive Proteopedia page. Finally have your students present it to the whole class (instead of using Powerpoint).

#### Making your own Proteopedia pages

- Proteopedia is based on Mediawiki, the same software as Wikipedia
- That means that **registered** users can edit content, create new pages, etc.
- Among the unique features of Proteopedia is the ability to easily insert
  - "molecular scenes" with 3D models displayed using JSmol
  - "green links" that will load the scenes

## **Teaching using special areas**

#### Studio domain

- Able to create private areas, like Workbench, shared by a small group of students and a tutor.
- Split the class into small working groups. They may share the same topic, but members from one group have no access to pages created by the others.
- Selected users have read and write access
- ° e.g.: proteopedia.org/w/Studio:G1SecL01

proteopedia.org/w/Proteopedia:Studio

### **Other special areas in Proteopedia**

#### Group domain

- Open read and write access
- o proteopedia.org/w/Group:MUZIC:Interactome
- o proteopedia.org/w/Group:SMART:Teams

#### Journal domain

- Before paper publication: restricted read and write access
- After publication:
  - open read access, restricted write access
- o proteopedia.org/w/Journal:PLoS\_ONE:2

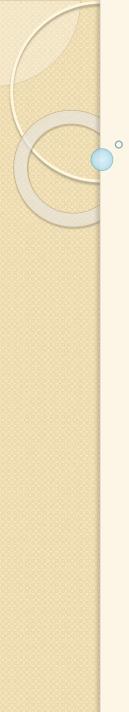

### **Other features**

#### Non-English pages

- Translation of English articles in Proteopedia to non-English languages is welcome.
- There is a convention for naming such pages.
- Help:

proteopedia.org/w/Proteopedia:Languages

#### Sandboxes

- For testing, learning to edit...
- As temporary space (e.g. in workshops)

e.g.: proteopedia.org/w/Sandbox\_izmir18\_01
Quizzes

o proteopedia.org/w/Proteopedia:Cookbook#Quiz

### Flow of page editing

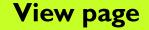

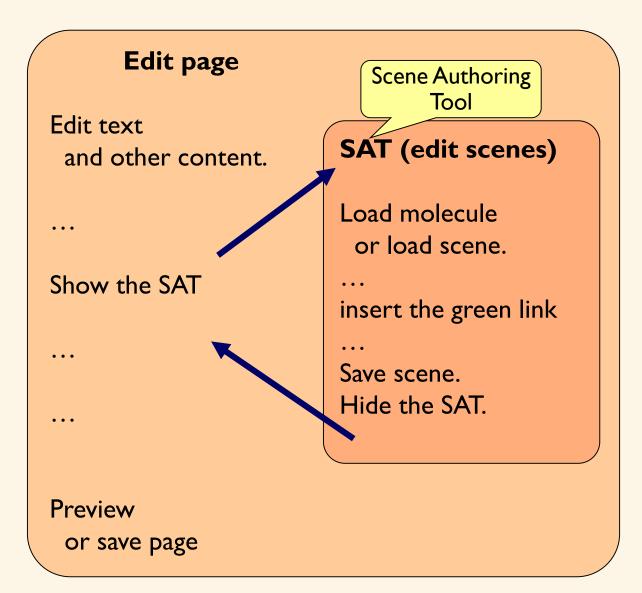

### E questo è tutto ... per ora Grazie!

angel.herraez@uah.es

O

biomodel.uah.es

| Biomodel                                                    | Busca contenidos en esta web:                             |                |           |
|-------------------------------------------------------------|-----------------------------------------------------------|----------------|-----------|
| Información e                                               | Buscar usando Google                                      | English C      | Türkçe    |
| índice detallado                                            |                                                           | Português      | Ελληνικά  |
|                                                             |                                                           | Deutsch        | 中文        |
|                                                             | olícitas, todo el contenido de la sede web Biomodel UAH e |                | ไทย       |
| la licencia Creative Commons Reconocimiento – NoComercial – |                                                           | - 📕 Română 🛛 💆 | עברית     |
|                                                             |                                                           | Ttaliano 🗾     | Bahasa    |
|                                                             | Autor principal: Angel Herráez                            | Polski         | Indonesia |
|                                                             | Autor principal: Angel Herráez                            | Polski         | Svensk    |

Proteopedialist-for-users mailing list
https://bit.ly/ProteopediaList